## CS1110 28 Oct 2008 Arrays. Reading: Secs 8.1, 8.2, 8.3

Listen to the following lectures on loops on your Plive CD. They are only 2-3 minutes long, and each has an insightful message.

- 1. The 3 lectures on Lesson page 7-6 —read the whole page.
- 2. The 4 lectures in Lesson page 7-5.

## Computational simplicity

If you are writing too much code - it gets longer and longer, with no end in sight: stop and look for a better way.

If your code is getting convoluted and you have trouble understanding it: stop and look for a better way.

Learn to keep things simple, to solve problems in simple ways. This sometimes requires a different way of thinking.

We are trying to teach not just Java but how to think about problem solving.

A key point is to break a problem up into several pieces and do each piece in isolation, without thinking about the rest of them. Our methodology for developing a loop does just that.

Array: object. Can hold a fixed number of values of the same type. Array contains 4 int values.

The type of the array:

int[]

Variable contains name of the array.

Basic form of a declaration:

<type> <variable-name>;
A declaration of x.

Does not create array, it only declares x. x's initial value is null.

Elements of array are numbered:

0, 1, 2, ..., x.length—1;

Make everything as simple as possible, but no simpler. Einstein

Notes on array length

Array length: an instance field of the array.

This is why we write x.length, not x.length()

0 5

a0

length 4

Length field is **final:** cannot be changed.

2 4

Length remains the same once the array has been created

created.

We omit it in the rest of the pictures.

x a0 int[]

The length is not part of the array type.

The type is int[]

An array variable can be assigned arrays of different lengths.

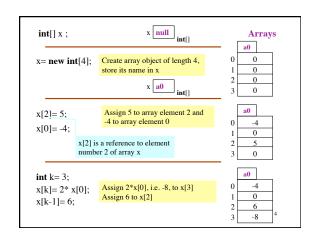

Difference between Vector and array

Declaration: int[] a; Vector v;

Elements of a: int values Elements of v: any Objects

**Creation:** a= **new int**[n]; v= **new** Vector();

Array always has n elements Number of elements can change

**Reference:** a[e] v.get(e) **Change element:** a[e]=e1; v.set(e,e1);

Array locations a[0], a[1], ... in successive locations in memory. Access takes same time no matter which one you reference.

Elements all the same type (a primitive type or class type)

Can't tell how Vectors are stored in memory. Referencing and changing elements done through method calls

Elements of any Object type (but not a primitive type). Casting may be necessary when an element is retrieved.

Array initializers Instead of int[] c= new int[5]; c[0]=5; c[1]=4; c[2]=7; c[3]=6; c[4]=5;Use an array initializer: int[]  $c = new int[] \{5, 4, 7, 6, 5\};$ array initializer: gives values to be in the No expression array initially. Values must have the same between type, in this case, int. Length of the array brackets [ ]. is the number of values in the list (can omit this) Computer science has its field called computational complexity; nine is called computational simplicity. Gries

```
Procedure swap
public class D {
  /** = Swap x and y */
  public static void swap (int x, int y) {
     int temp= x;
     x = y;
                              A call will NOT swap a and b.
                              Parameters x and y are initialized to the values of a and b, and thereafter,
     y= temp;
                              there is no way to change a and b.
                                    a 5
                                                  b 3
                                 swap: 1
 swap(a, b);
      frame for call just after
                                       x 5
                                                   y 3
       frame created and args
             assigned to pars:
                                       temp ?
```

```
Procedure swap
public class D {
   /** = Swap b[h] and b[k] */
   \textbf{public static void } swap \ (\textbf{int}[] \ b, \textbf{int} \ h, \textbf{int} \ k) \ \{
     int temp= b[h];
                                                  Does swap b[h] and
     b[h]=b[k];
                                                         b[k], because
     b[k]= temp;
                                                 parameter b contains
                                                    name of the array.
}
                                                               a0
                                 c a0
  swap(c, 3, 4);
                                                                  5
                                                                  4
 swap: 1
                                          frame for
        b a0
                      h 3
                                          call just
                                                                  6
        temp ?
                                          after frame
                        k 4
                                          is created.
```

```
Linear search
public class D \{
   /** = index of first occurrence of c in b[h..k-1] —
       = k if c is not in b[h..k-1]*/
   \textbf{public static int} \ \ findFirst \ (\textbf{int} \ c, \textbf{int}[] \ b, \textbf{int} \ h, \textbf{int} \ k) \ \{
       // if c is in b[h..k-1], return its index in b[h..k-1]
        // { invariant: c is not in b[h..t-1] }
       for (int t= h; t < k; t = t+1) {
            // Process t;
                                                                     Remember
            if(b[t] == c)
                                                                     h..h-1 is the
               return t;
                                                                     empty range
        // { c is not in b[h..k-1] }
        return k;
```

```
Two-dimensional arrays
  0 1 2 3 b.length
                         one-dimensional array
b 5 4 7 3
   0 1 2 3
                    rectangular array: 5 rows and 4 columns
0 5 4 7 3
   4 8 9 7
                     Type of d is int[][] ("int array array",
                                       "an array of int arrays")
  5 1 2 3
                     To declare variable d:
                                               number of rows
                       int d[][].
                     To create a new array and assign it to d:
                      d= new int[3][4];
                     To reference element at row r column c:
                       d[r][c]
                                               number of cols
```